## <<Office 2003中文版实用教程>>

 $<<$  Office  $2003$   $>>$ 

- 13 ISBN 9787115213532
- 10 ISBN 7115213534

出版时间:2009-10

页数:217

PDF

更多资源请访问:http://www.tushu007.com

## $<<$ Office 2003

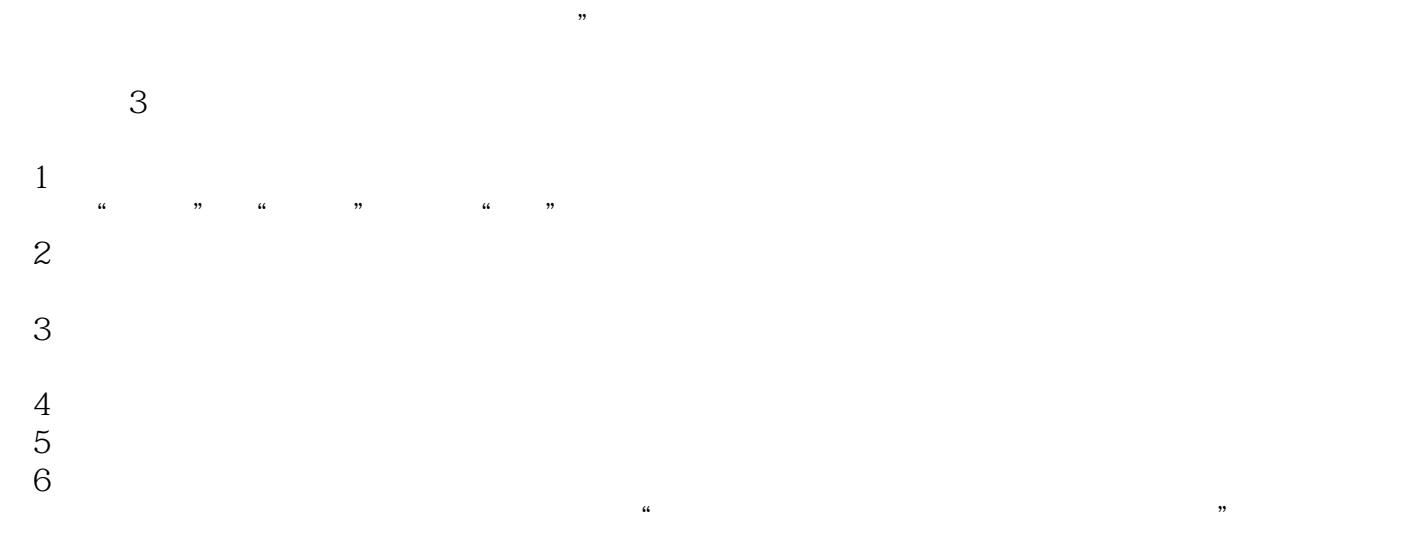

 $\alpha$ 

 $\kappa$  $\omega$ 

www.ptpress.com.cn

wamyana@ptpress.com.cn

 $\mathcal{R}$ 

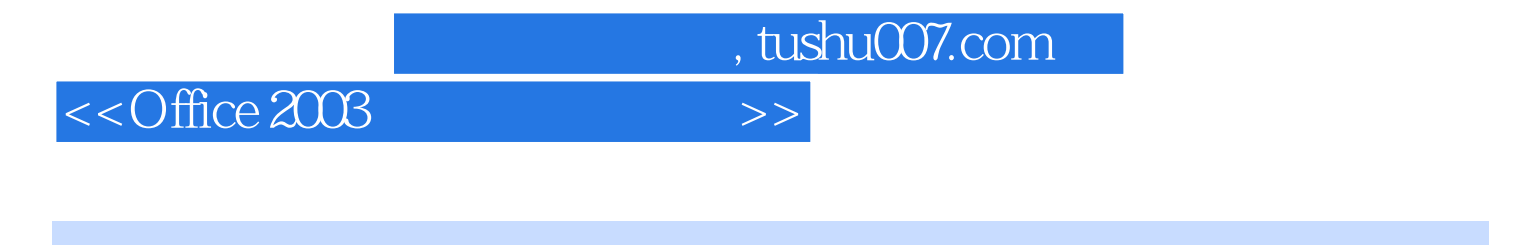

Office 2003 Word 2003 Excel 2003 PowerPoint 2003

 $10$ 

**"**Office "

## <<Office 2003中文版实用教程>>

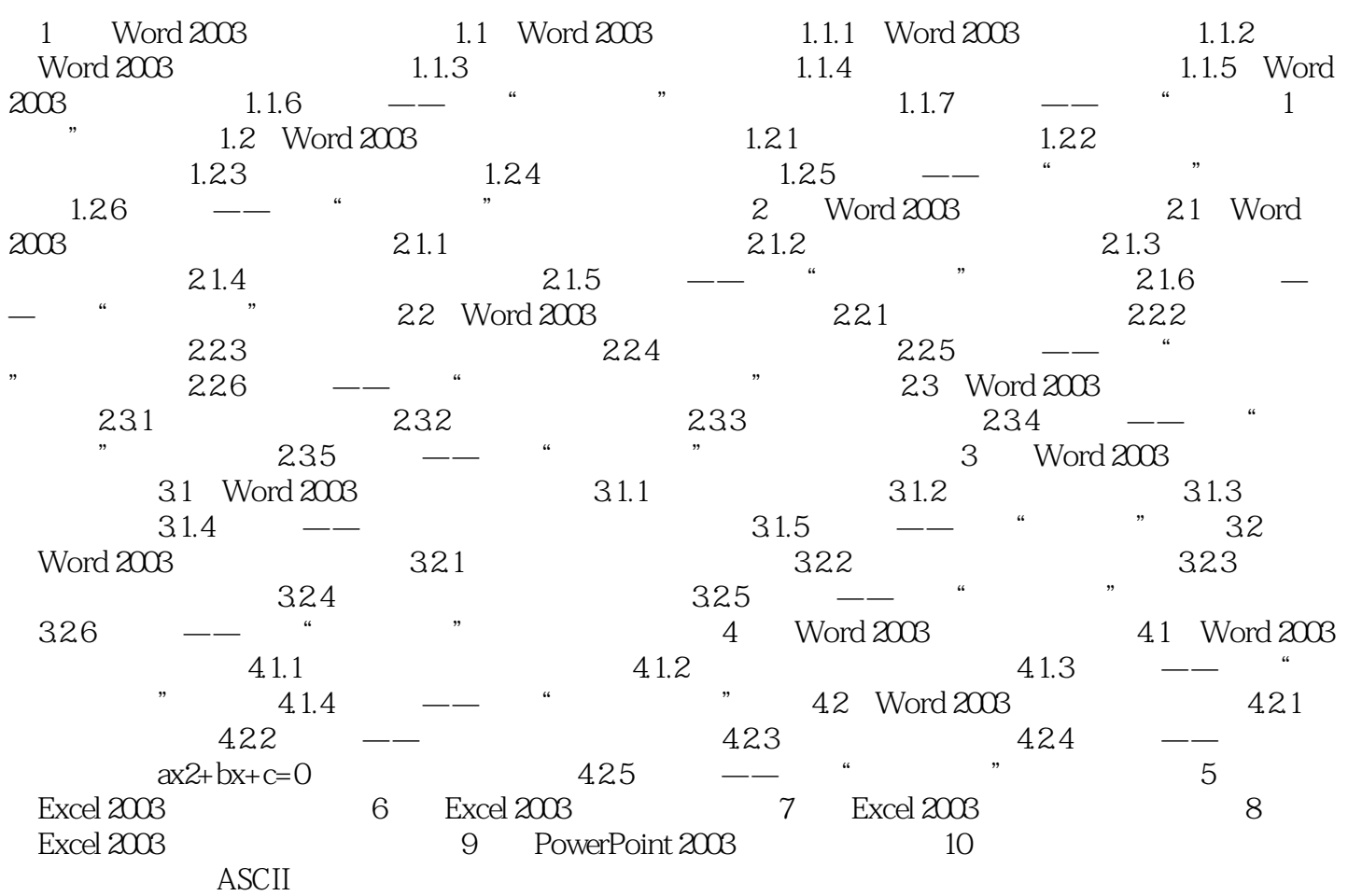

<<Office 2003中文版实用教程>>

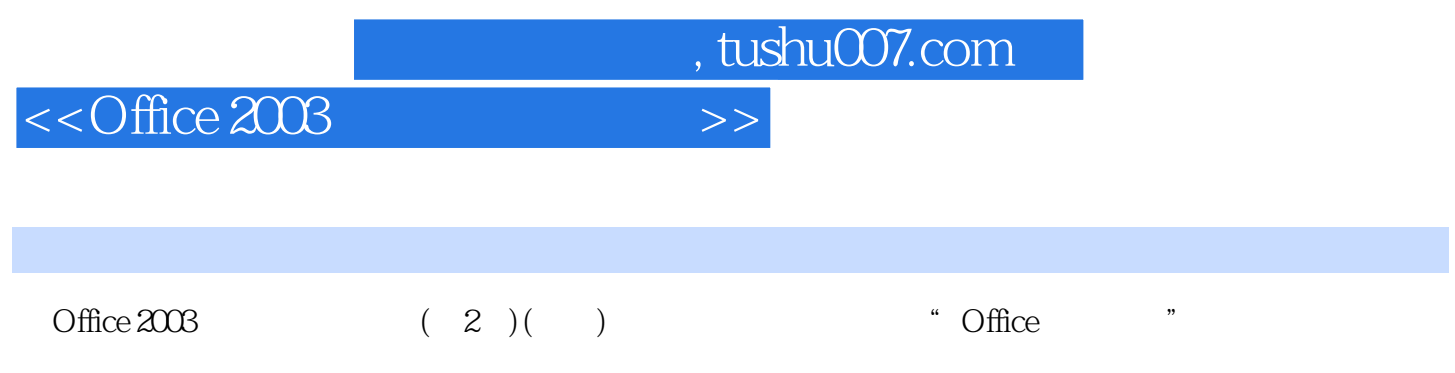

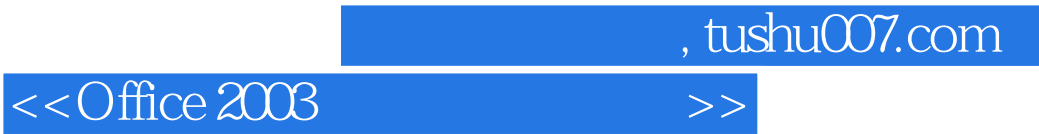

本站所提供下载的PDF图书仅提供预览和简介,请支持正版图书。

更多资源请访问:http://www.tushu007.com